## Braindump2go Mi[crosoft Exam MB3-701 Updated For Free](http://www.mcitpdump.com/?p=1398) Download (51-60)

 Braindump2go New Published Microsoft MB3-701 Dumps PDF Contanins the latest questions from Microsoft Exam Center! 100% Certification got guaranteed! Vendor: MicrosoftExam Code: MB3-701Exam Name: Microsoft Dynamics GP 2013 FinancialsKeywords: Microsoft MB3-701 Exam Dumps,MB3-701 Practice Tests,MB3-701 Practice Exams,MB3-701 Exam Questions, MB3-701 Dumps, MB3-701 PDF, MB3-701 VCE Compared Before Buying Microsoft MB3-701 PDF & VCE!

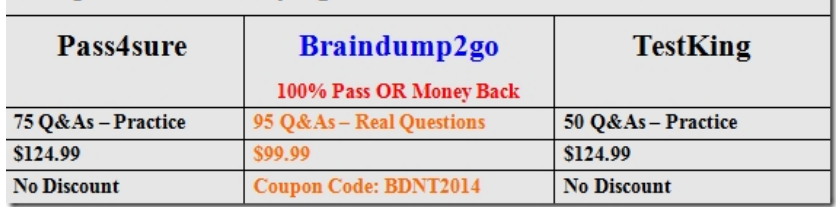

 QUESTION 51Which two modules integrate with Fixed Assets? (Each correct answer presents a complete solution. Choose two.) A. General LedgerB. Bank ReconciliationC. payables ManagementD. inventoryE. Sales Order Processing Answer: AC Explanation:http://en.wikipedia.org/wiki/Microsoft\_Dynamics\_GP (Fixed Asset Management section) QUESTION 52You need to view an asset in Asset Maintenance.Which two statuses can the asset have? {Each correct answer presents a complete solution. Choose two.) A. RetiredB. ActiveC. Partial OpenD. TransferredE. Sold Answer: ABExplanation: http://victoriayudin.com/gp-tables/fixed-assets-tables/ QUESTION 53A company enters all sales transactions as General Ledger transactions. [The company wants to use the tax features \(details and](http://en.wikipedia.org/wiki/Microsoft_Dynamics_GP) schedules) in General Ledger. Where must they go to activate this feature? A. General Ledger SetupB. Account MaintenanceC. Company Setup OptionsD. Tax Schedule Maintenance [Answer: C QUESTION 54What is the maximum acco](http://victoriayudin.com/gp-tables/fixed-assets-tables/)unt length and maximum number of segments for an account in Microsoft Dynamics GP? A. 66 and 10B. 50 and 20C. 25 and 5D. 20 and 10 Answer: A QUESTION 55What is the maximum number of fiscal periods that can be created when setting up a new fiscal year in Microsoft Dynamics GP? A. 13B. 52C. 366D. 367 Answer: D QUESTION 56Selena, the accounting manager, is concerned because there is going to be some adjusting entries that need to be made to accounts in General Ledger. Selena does not want to close the year until after these adjustments are made. How many open years does Microsoft Dynamics GP allow? A. 1B. 2C. 3D. Unlimited Answer: D QUESTION 57Which of the following tasks are provided when using Advanced Lookups Setup? A. Set up additional keys to sort on within lookup windowsB. Select a SmartList favorite for a lookup optionC. Change the default sort for a lookup windowD. Restrict on the items appearing in the lookup window Answer: A QUESTION 58The System Administrator is setting up posting rules in Posting Setup. The Administrator decidedto select the use Account Settings option in Posting Setup. What is the purpose of this option? A. It allows posting to be limited to certain accounts.B. It allows some accounts to be posted to in detail and others in summary.C. It allows for the restriction of which accounts appear in each seriesD. It allows the use of the account level security option. Answer: B QUESTION 59Which two operations can you perform by using Mass Modify Chart of Accounts? (Each correct answer presents a complete solution. Choose two.) A. Copy accounts to a new account range.B. Inactivate accounts.C. Modify accounts to have new account numbers.D. Combine multiple accounts into a single account. Answer: ACExplanation: http://gp2themax.blogspot.co.uk/2010/03/gptip42day-mass-modify-chart-of.html QUESTION 60In Account Maintenance, what is the purpose of Posting Type? A. Determines which account category can be assigned to the account.B. Determines when the account balance will print in brackets on a report.C. Determines whether or not the balance in the account is a debit or a credit.D. Determines which accounts are closed to retained earnings at the end of the fiscal year. Answer: D Braindump2go New Released [MB3-701 Dumps PDF are Now For Free Download, 95 Latest Questions, Downl](http://gp2themax.blogspot.co.uk/2010/03/gptip42day-mass-modify-chart-of.html)oad It Right Now and Pass Your Exam 100%: **Compared B** 

## Pass4sur

75 Q&As - Practi \$124.99 **No Discount** 

http://www.braindump2go.com/mb3-701.html